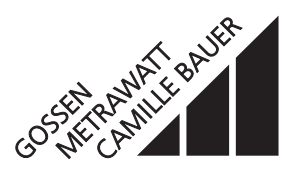

### für die Messung elektrischer Grössen in einem **Starkstromnetz**

### **Verwendung**

Der **SINEAX DME 406** (Bild 1) ist ein programmierbarer Messumformer mit PROFIBUS-DP-Anschluss zur gleichzeitigen Erfassung aller Grössen eines elektrischen Starkstromnetzes.

Das Gerät entspricht der PROFIBUS Norm EN 50 170. PROFIBUS ist ein herstellerunabhängiger, offener Feldbusstandard mit breitem Anwendungsbereich. PROFIBUS ermöglicht die Kommunikation von Geräten verschiedener Hersteller ohne besondere Schnittstellenanpassungen.

Die **RS 232**-Schnittstelle am Messumformer dient dazu, mittels PC und Software sowohl die Programmierung vornehmen als auch interessante Zusatzfunktionen abrufen und lösen zu können.

Programmieren lassen sich, um die wichtigsten Parameter zu nennen: alle üblichen Anschlussarten, die Bemessungswerte der Eingangsgrössen und die Art der internen Energiezähler.

Zu den Zusatzfunktionen zählen u.a.: der Netz-System-Check, der Druck von Typenschildern sowie Abfrage und Setzen der Zählerstände.

Der Messumformer erfüllt die wichtigen Anforderungen und Vorschriften hinsichtlich Elektromagnetischer Verträglichkeit **EMV** und **Sicherheit** (IEC 1010 bzw. EN 61 010). Er ist nach **Qualitätsnorm** ISO 9001 entwickelt, gefertigt und geprüft.

### **Merkmale / Nutzen**

- Kommunikationsfähig über PROFIBUS-DP oder RS 232 C Schnittstelle
- Messung von Strom, Spannung, Wirk-, Blind- und Scheinleistung, Leistungsfaktor, Frequenz und Energie sowie spezielle Stromfunktionen (Bimetall, Schleppzeiger, Mittelwert mit/ohne Vorzeichen)

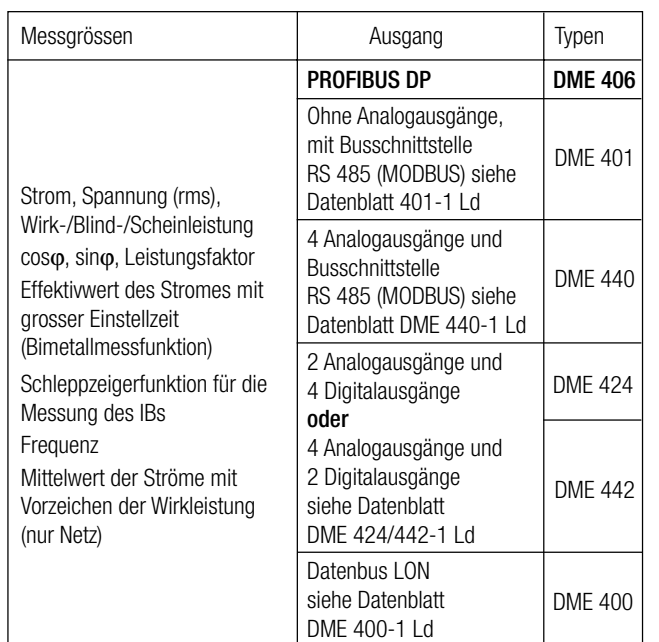

Genauigkeitsklasse 0.2

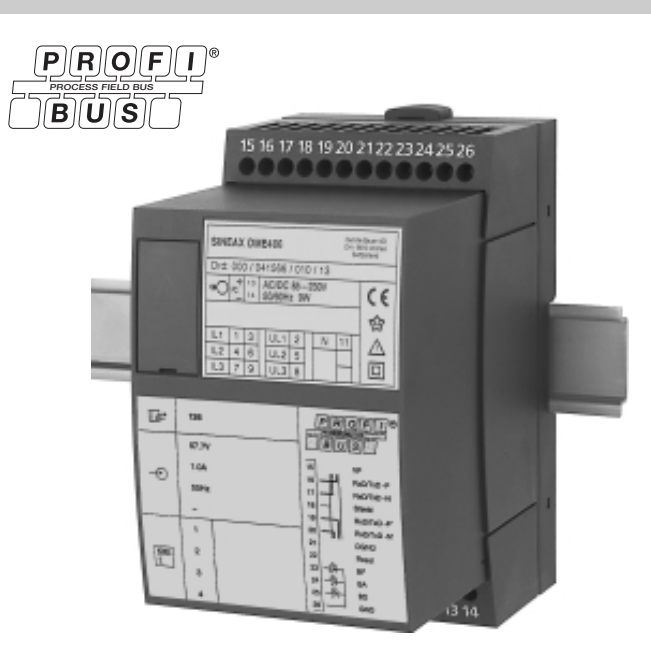

*Bild 1. SINEAX DME 406 im Gehäuse T24, auf Hutschiene aufgeschnappt.*

- Übersetzungsverhältnisse von Strom- und Spannungswandlern einstellbar
- Bis zu 4 integrierte Energiezähler, Speicherung alle 203 s, Lebensdauer der Speicherung über 20 Jahre
- Windows-kompatible Software mit Passwortschutz zum Programmieren, Daten analysieren, Simulation, Zählerstände abfragen/setzen
- DC-, AC-Hilfsenergie mit sehr grossem Spannungsbereich oder AC-Netzteil / Universell einsetzbar
- Befestigung des Messumformers sowohl mittels Schienen-Schnappverschluss als auch durch Schrauben

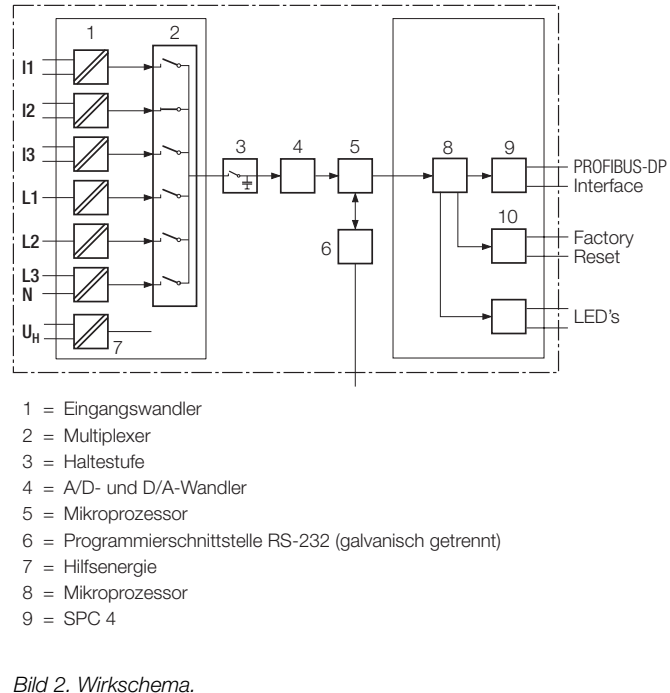

# **Symbole und deren Bedeutung**

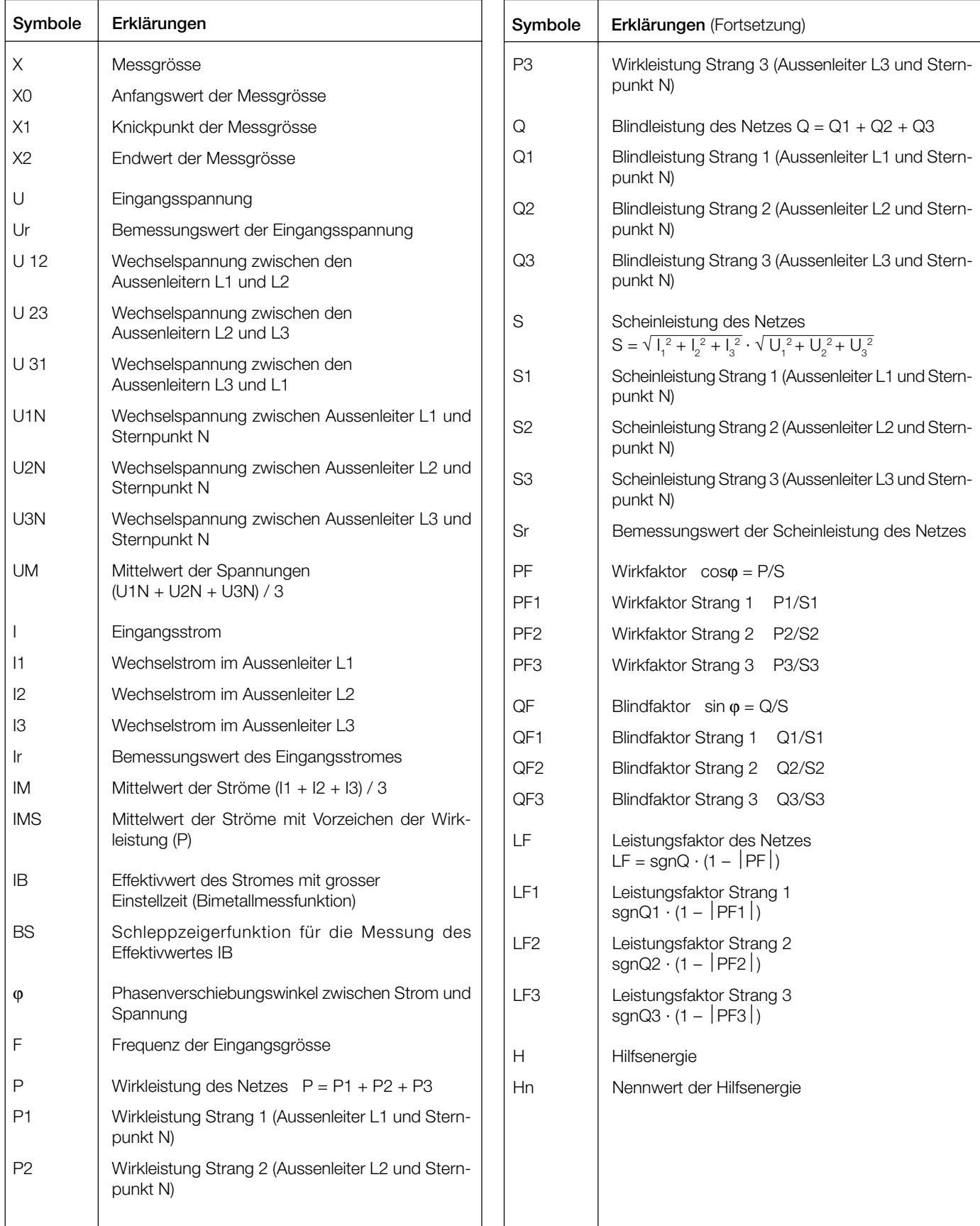

### **Angewendete Vorschriften und Normen**

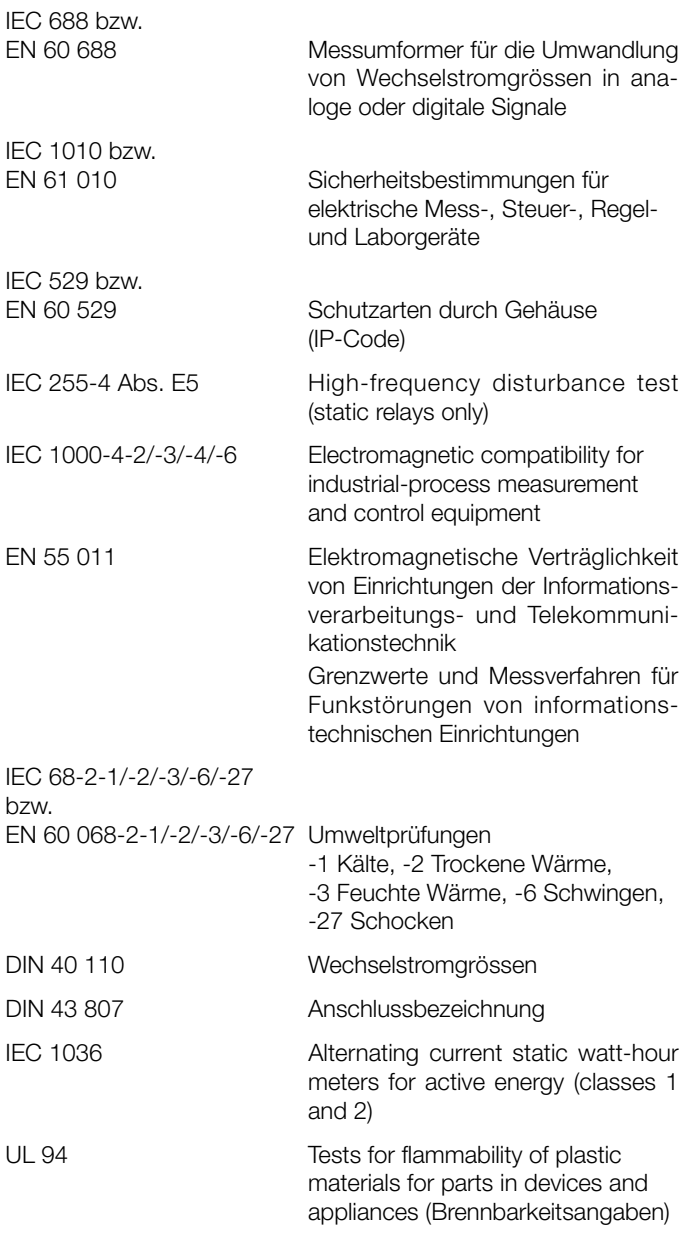

Eigenverbrauch [VA]<br>(bei externer Hilfsenergie):

Spannungspfad: U<sup>2</sup> / 400 kΩ Strompfad:  $\leq$   $1^2 \cdot 0,01 \Omega$ 

#### **Zulässige dauernd überhöhte Eingangsgrössen**

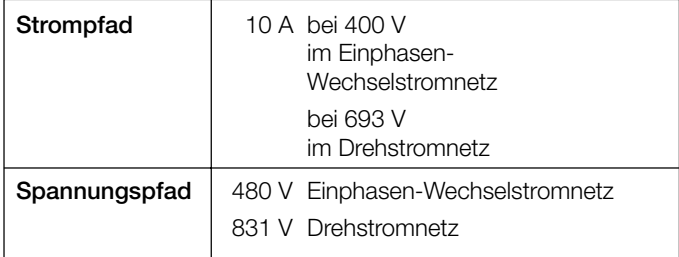

#### **Zulässige kurzzeitig überhöhte Eingangsgrössen**

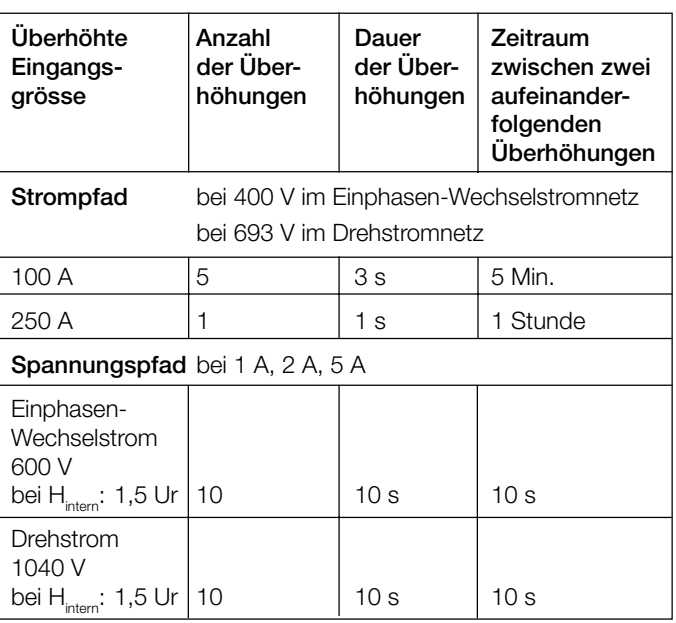

## **PROFIBUS-DP (Busschnittstelle RS-485)**

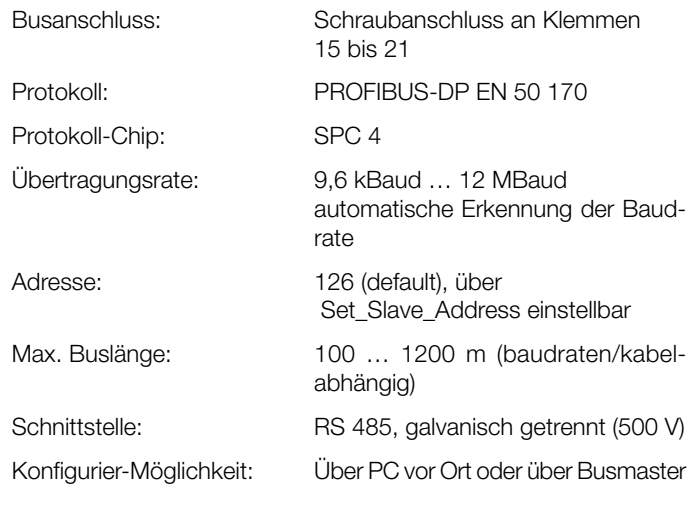

## **Technische Daten**

Eingangsgrössen: siehe Tabellen 4 und 5 Messbereiche: siehe Tabellen 4 und 5

Nennfrequenz: 50, 60 Hz oder 16 2/3 Hz

**Eingänge** 

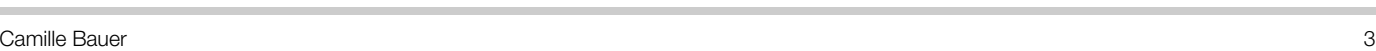

Kurvenform: Sinus

#### **Tabelle 1: Messgrössen, die – je nach Anwendung – an der Busschnittstelle zur Verfügung stehen**

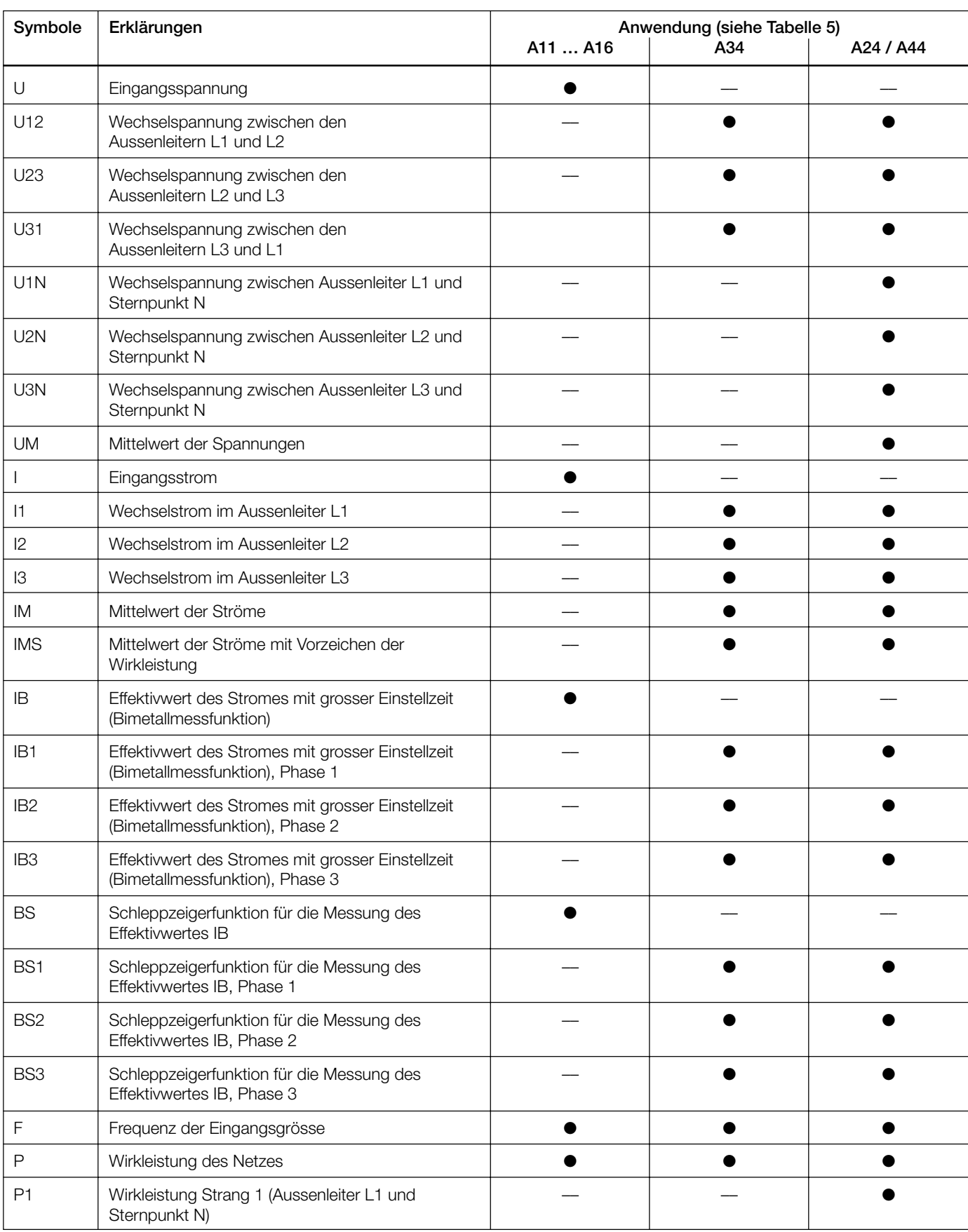

Fortsetzung der Tabelle 1:

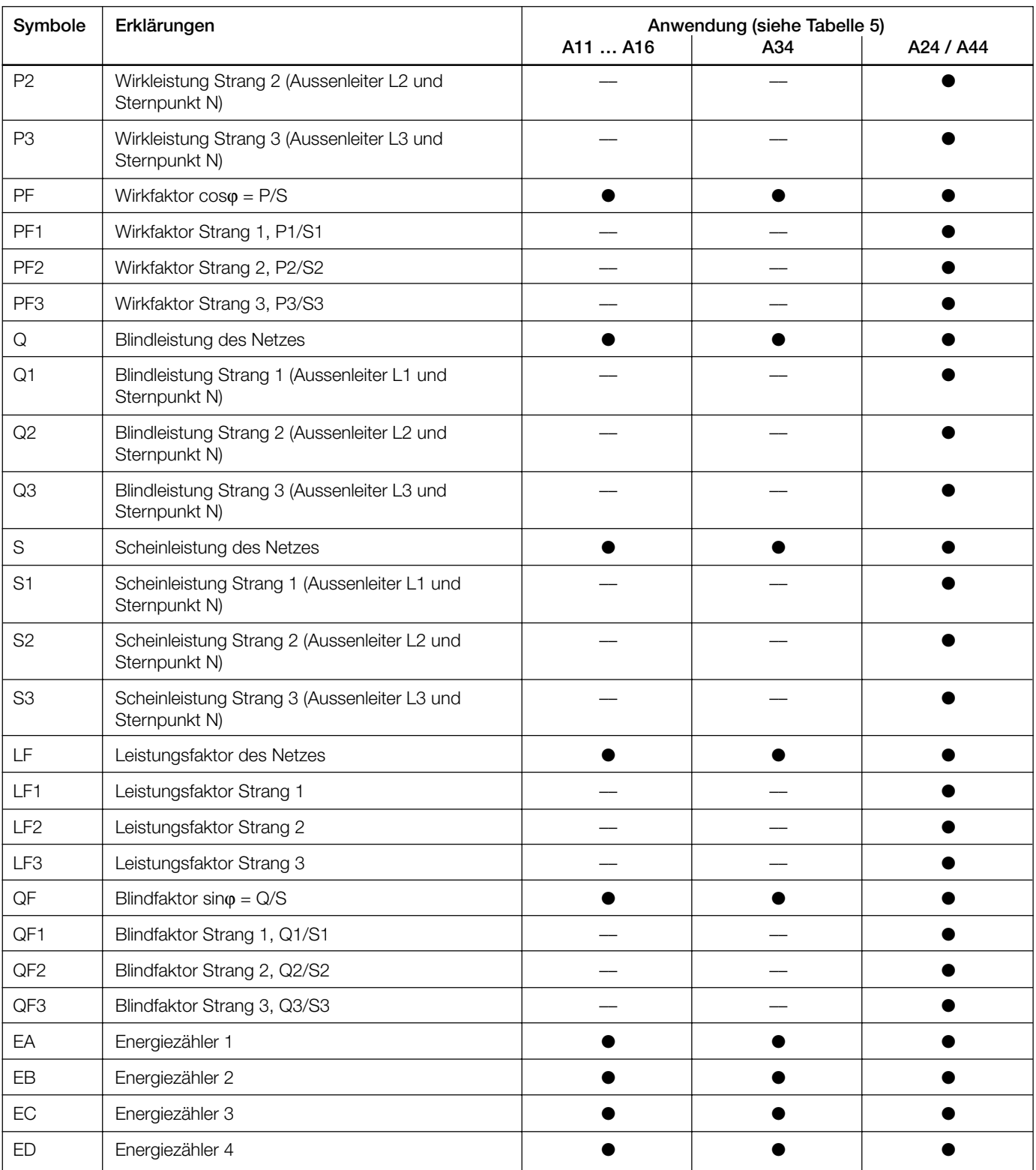

Bei eingesetzten Strom- und/oder Spannungswandlern beziehen sich die Messwerte immer auf die Primärseite der Wandler.

#### **Veränderbare Variablen**

– Reset der Energiezähler

– Reset der Schleppzeiger

#### **Referenzbedingungen**

**Übertragungsverhalten**

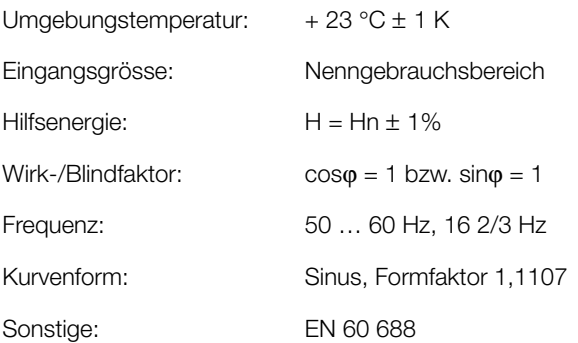

### **Hilfsenergie**

Wechselspannung: 100, 110, 230, 400, 500 oder 693 V, ± 10%, 45 bis 65 Hz Leistungsaufnahme ca. 10 VA

DC-, AC-Netzteil (DC oder 50 … 60 Hz)

Tabelle 2: Nennspannungen und Toleranz-Angaben

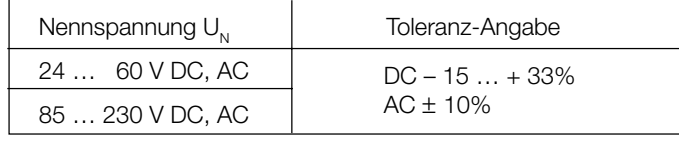

Leistungsaufnahme: ≤ 9 W bzw. ≤ 10 VA

#### **Programmier-Anschluss am Messumformer**

Schnittstelle: RS 232 C

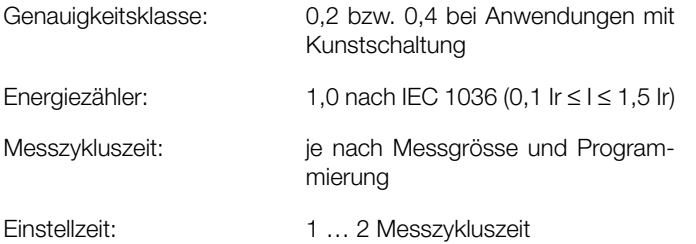

#### **Einflussgrössen und Einflusseffekte**

Gemäss EN 60 688

#### **Elektrische Sicherheit**

Schutzklasse: II

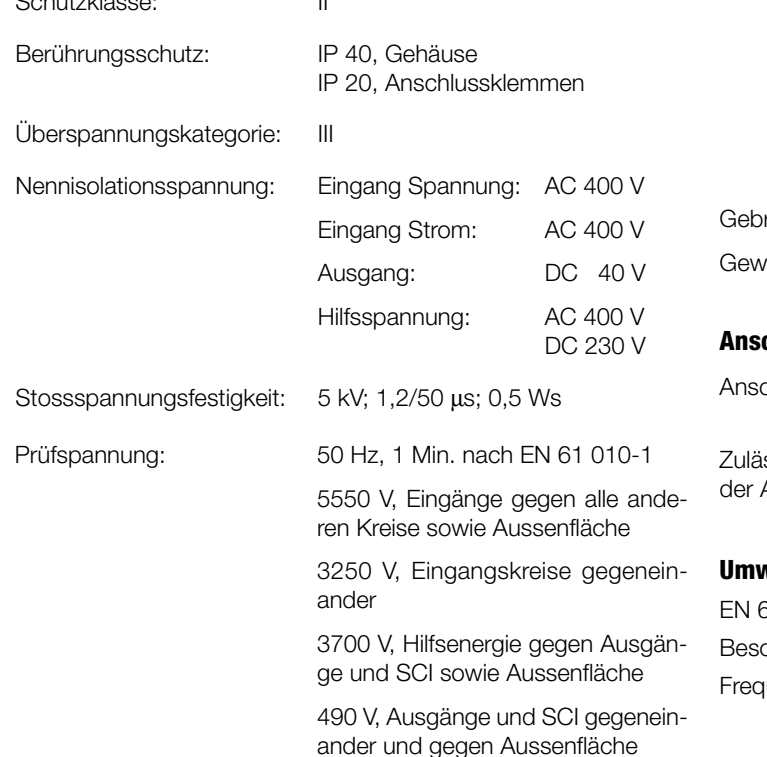

 $\circ$ DTR CTS ۱o  $\circ$ TXD RTS ۱o  $\circ$ RXD DSR  $6\frac{6}{1}$ 

**Einbauangaben**

Bauform: Gehäuse **T24** Abmessungen siehe Abschnitt

Die Schnittstelle ist von allen anderen Kreisen galvanisch getrennt.

«Mass-Skizzen»

Gehäusematerial: Lexan 940 (Polycarbonat), Brennbarkeitsklasse V-0 nach UL 94, selbstverlöschend, nicht tropfend, halogenfrei

Montage: Für Schnappbefestigung auf Hutschiene (35 × 15 mm oder 35 × 7,5 mm) nach EN 50 022

> oder mit herausgezogenen Laschen für direkte Wand-Montage durch **Schrauben**

rauchslage: Beliebig

Drahtpressung

icht: Mit Netztrafo ca. 1,1 kg Mit DC, AC Netzteil ca. 0,7 kg

> $\leq$  4,0 mm<sup>2</sup> eindrähtig oder 2 $\times$ 2,5 mm $^2$  feindrähtig

## **Anschlussklemmen**

Anschlusselement: Schraubklemmen mit indirekter

ssiger Querschnitt Anschlussleitungen:

## **Umweltprüfungen**

EN 60 068-2-6: Schwingen  $chleunigung:$   $± 2 g$ 

uenzbereich: 10 ... 150 ... 10 Hz, durchsweepen mit Durchlaufgeschwindigkeit: 1 Oktave/Minute

# DSUB-Buchse: 9-polig  $\ddot{\circ}$ GND

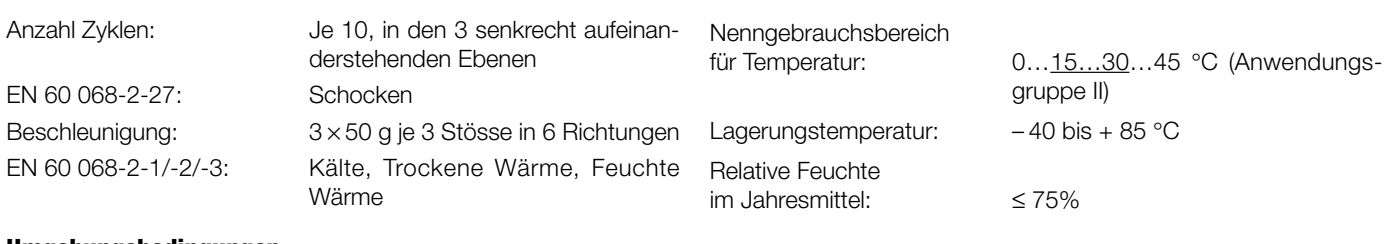

#### **Umgebungsbedingungen**

Einflusseffekte aufgrund der Umgebungstemperatur: ± 0,1% / 10 K

### **Tabelle 3: SINEAX DME 406 mit PROFIBUS-DP**

Folgende Messumformer-Varianten, die in der **Grund**konfiguration ausgeführt sind, können ab Lager bezogen werden. Es genügt die Angabe der **Bestell-Nr.**:

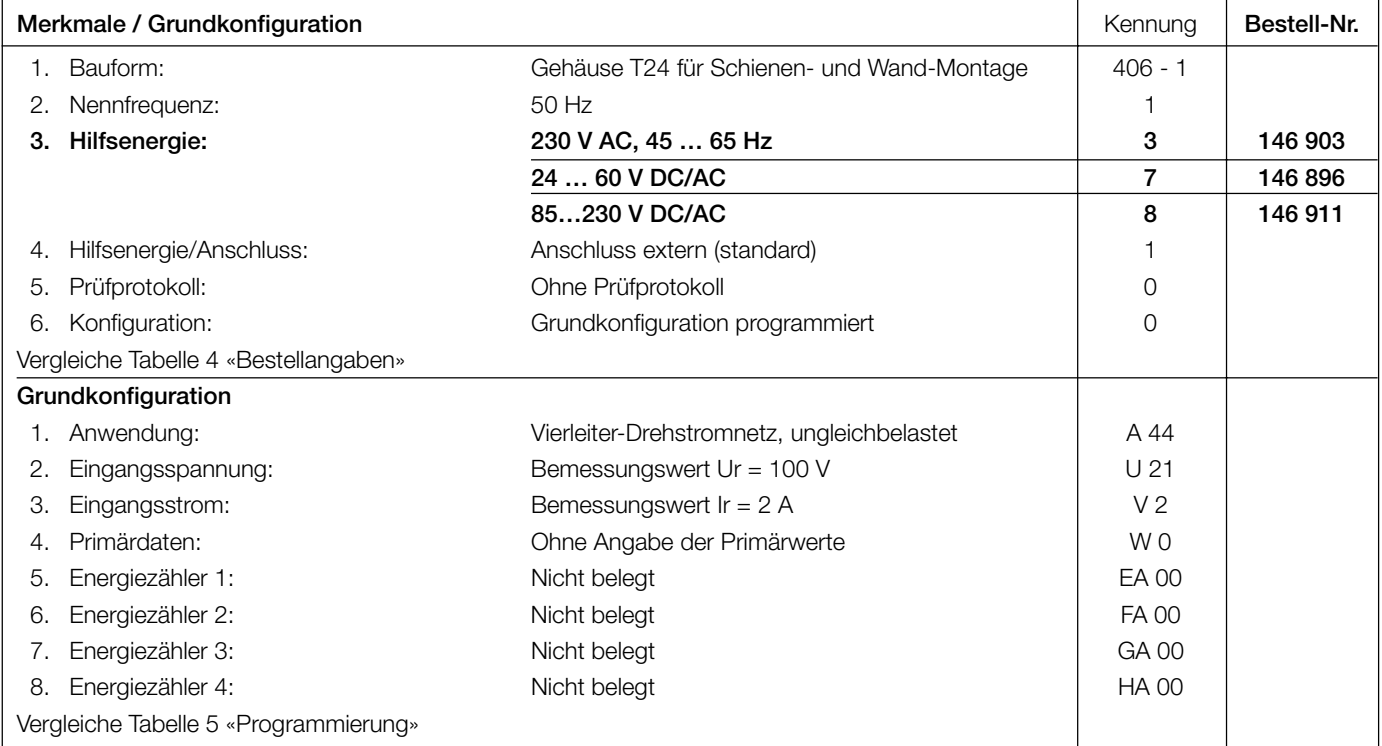

## **Tabelle 4: Bestellangaben**

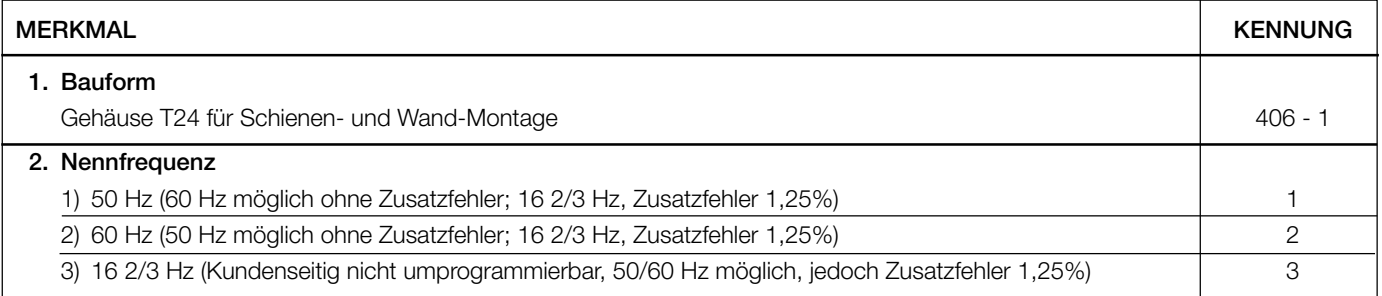

Fortsetzung der Tabelle 4 siehe nächste Seite!

Fortsetzung der «Tabelle 4: Bestellangaben»

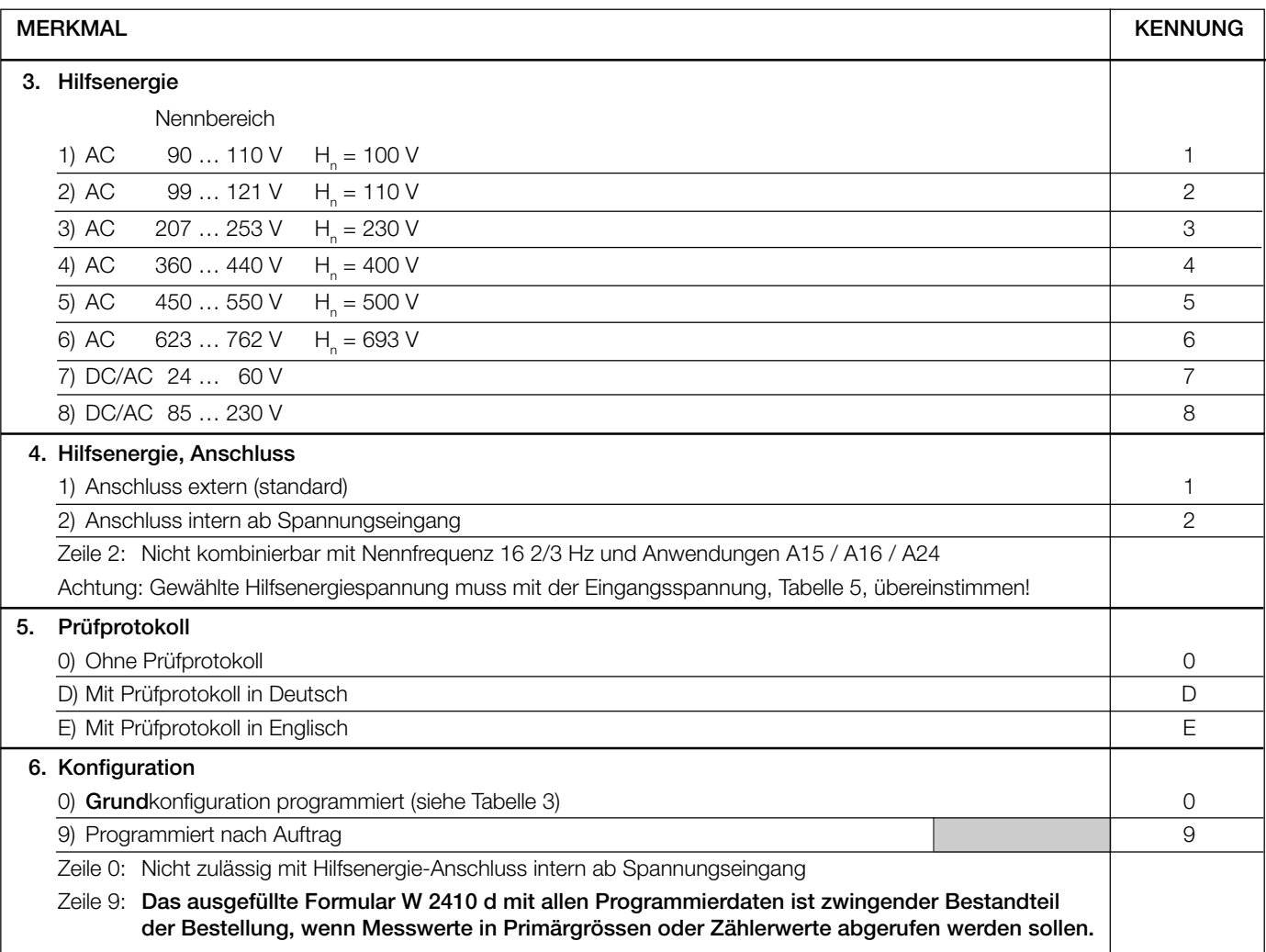

## **Tabelle 5: Programmierung**

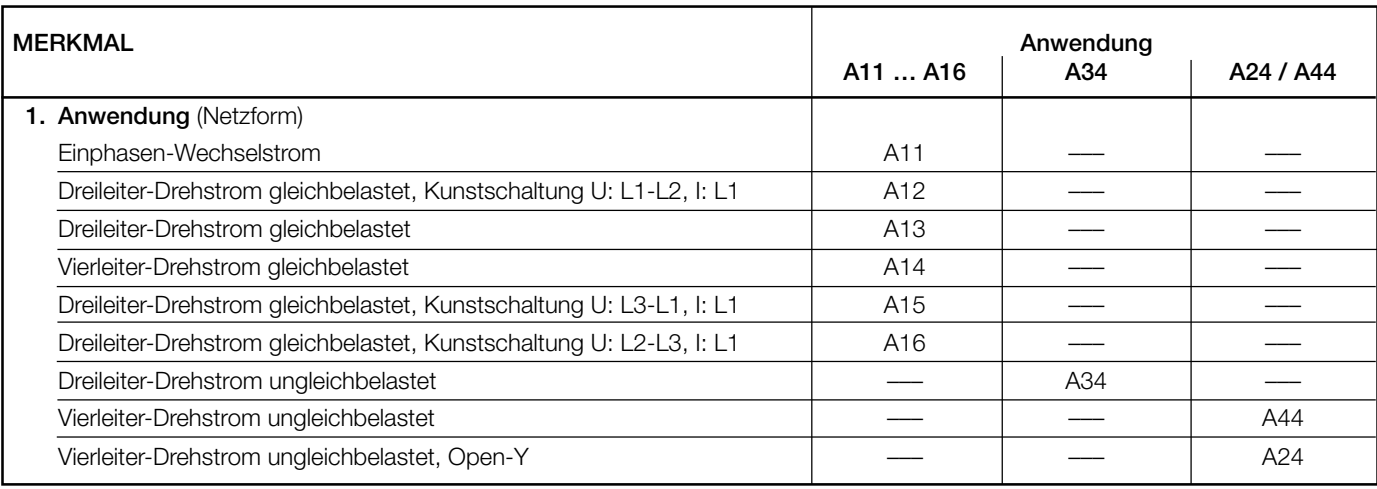

Fortsetzung der Tabelle 5 siehe nächste Seite!

Fortsetzung der «Tabelle 5: Programmierung»

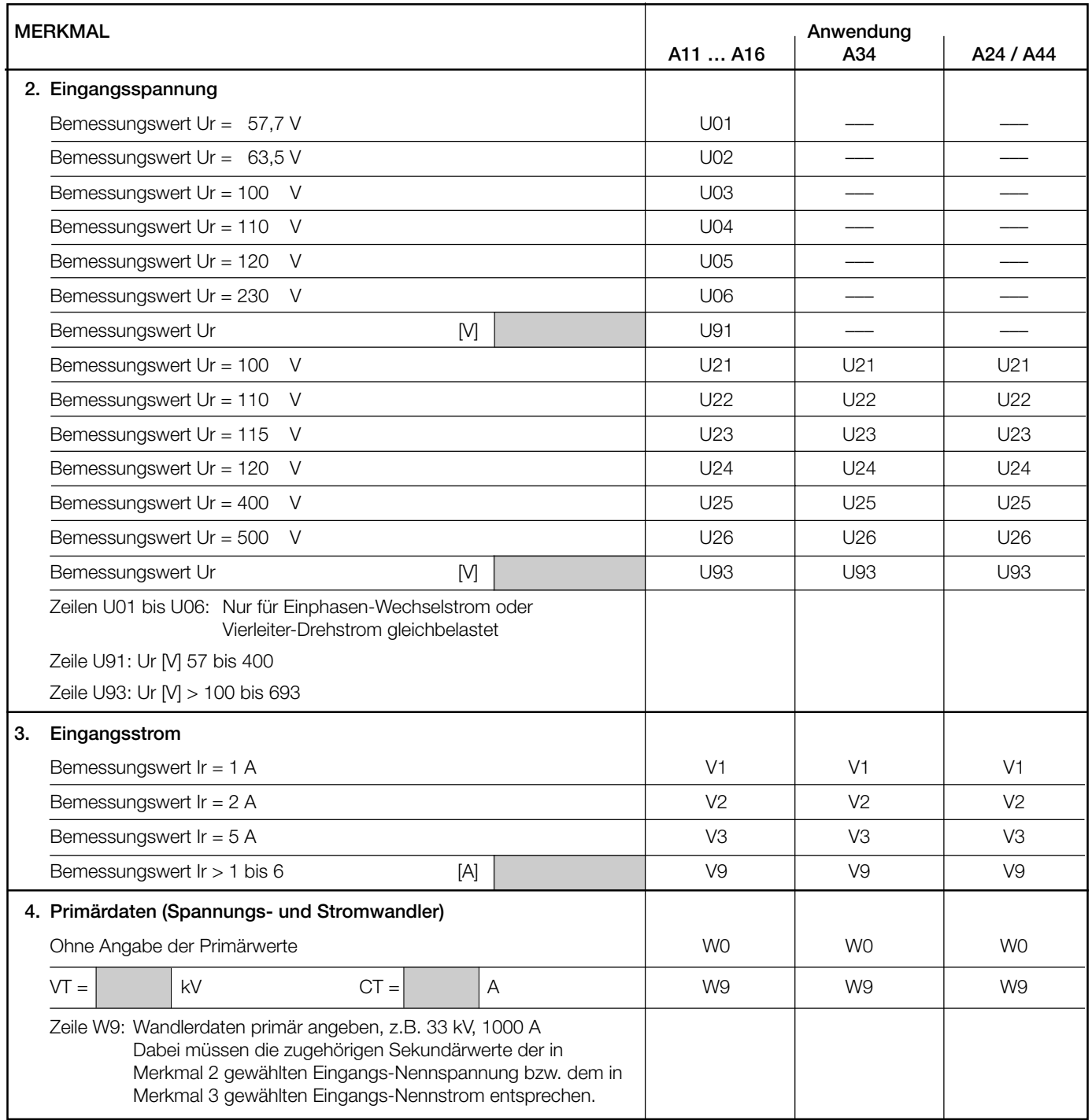

Fortsetzung der «Tabelle 5: Programmierung»

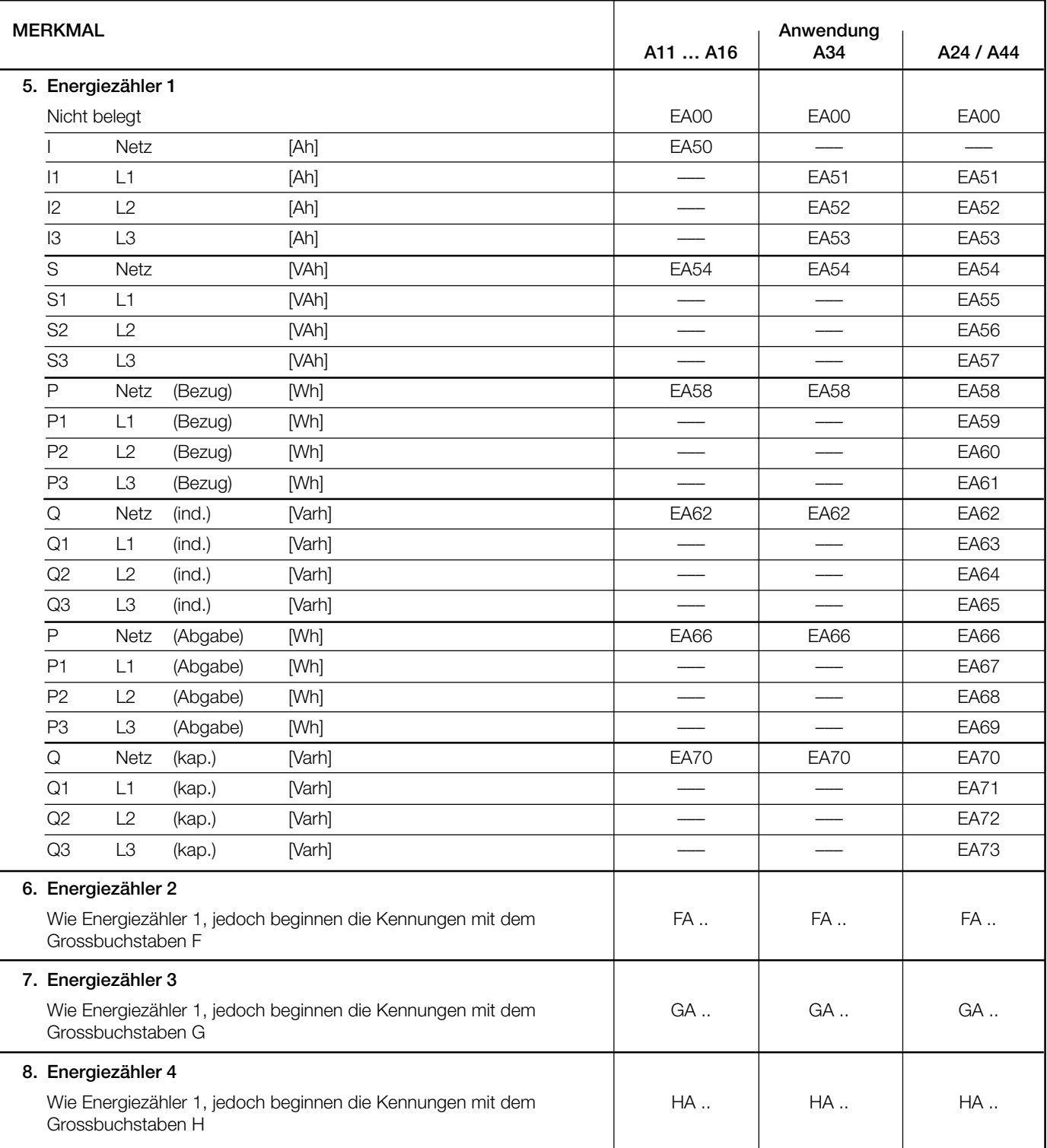

Anmerkung: Bei I, I1, I2, I3 bezieht sich die Energie auf folgende Leistung: P = I · Up, I1 · Up, I2 · Up, I3 · Up.

Up = Primärnennspannung bzw. Sekundärnennspannung, falls kein Wandler vorhanden ist.

### **Elektrische Anschlüsse**

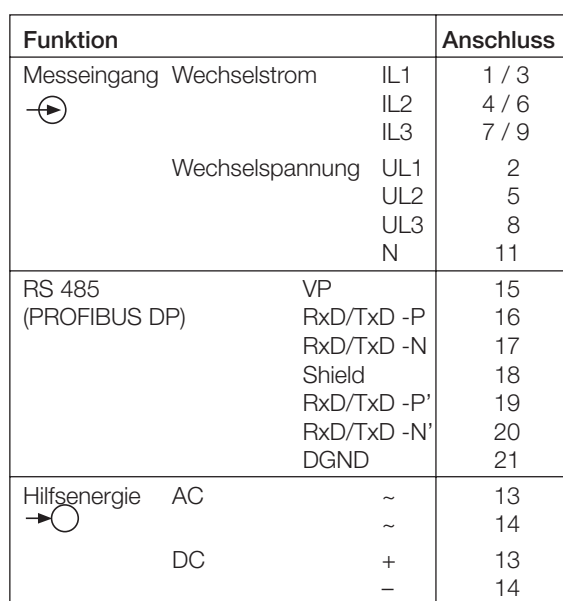

Bei Hilfsenergie ab Spannungseingang erfolgt der interne Anschluss wie folgt:

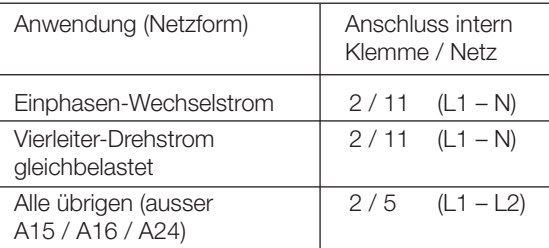

#### **Leitungsabschluss**

Beide Enden des Buskabels müssen mit einem Leitungsabschluss versehen werden, damit ist sichergestellt, dass

- ein definiertes Ruhepotential auf der Leitung eingestellt ist,
- Leitungsreflexionen minimiert werden und
- ein nahezu konstantes Lastverhalten am Bus eingestellt ist.

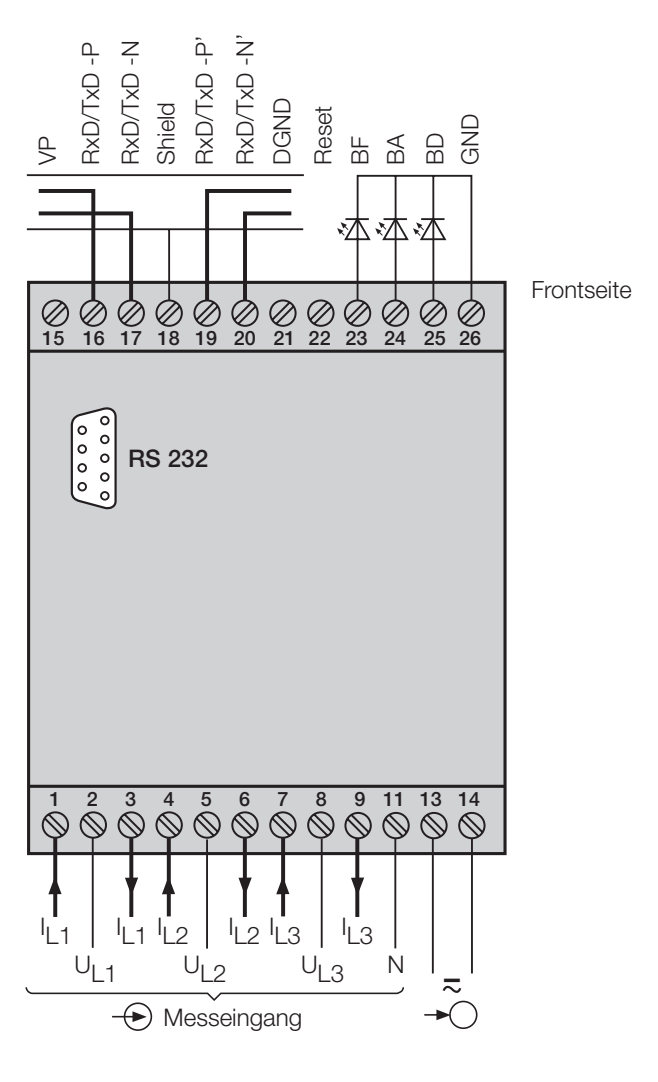

### *BF = LED BUS Failure*

Der Slave ist im Zustand «Baud Search»und empfängt keine gültigen Telegramme

- *BA = Bus Aktiv* Der Slave ist im zyklischen Datenaustausch
- *BD = LED Bus Diagnose*
	- leuchtet: Falsche Parametrierung
		- blinkt: Falsche Konfiguration

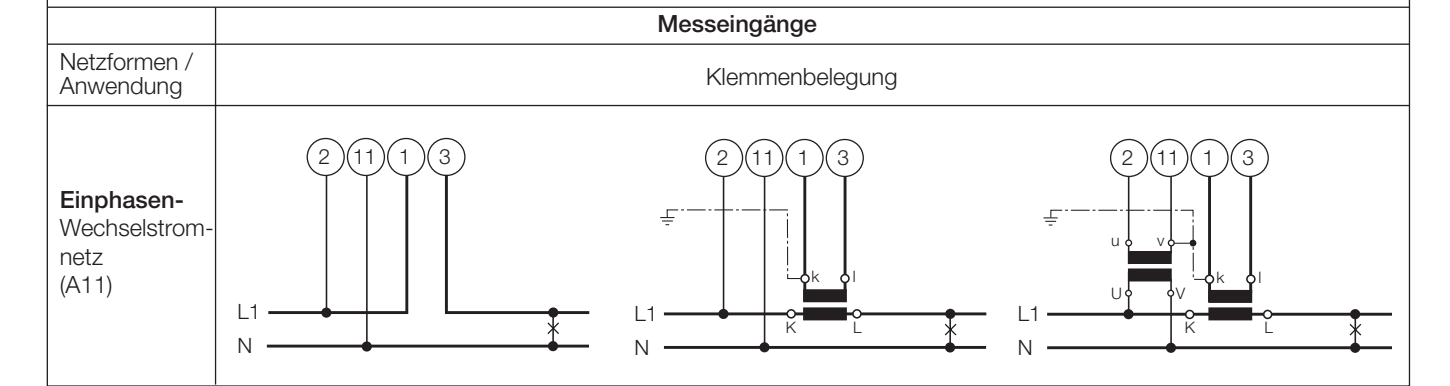

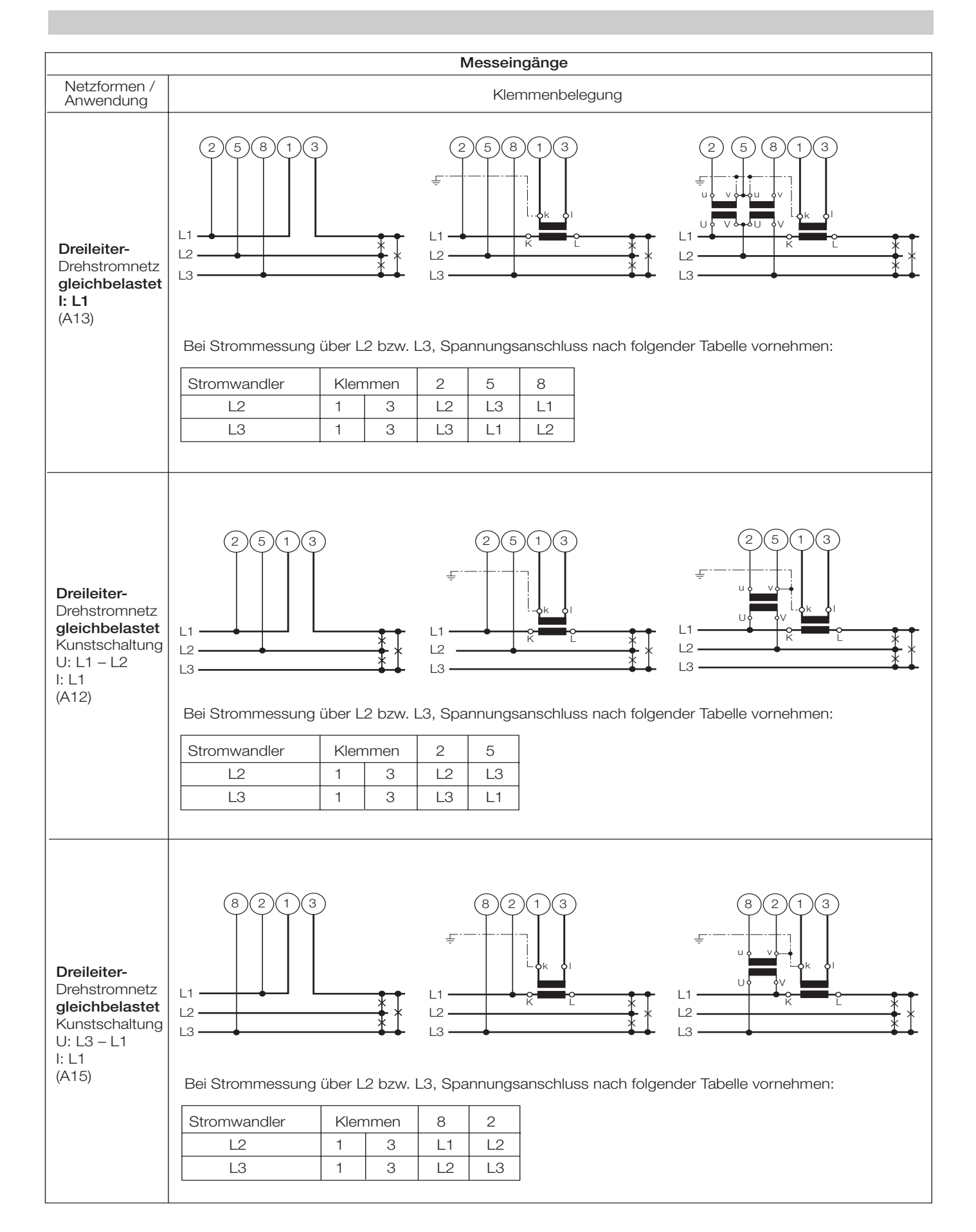

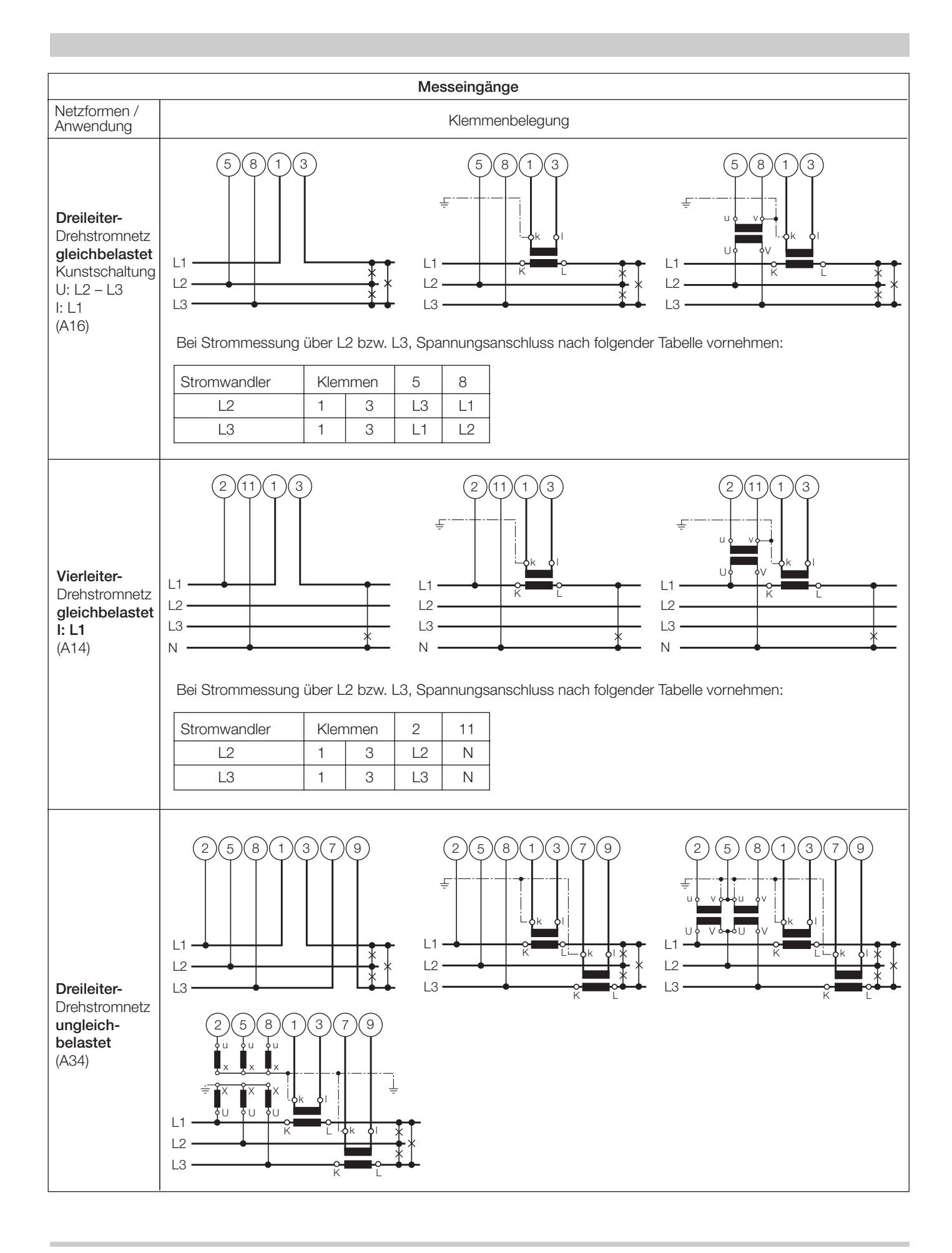

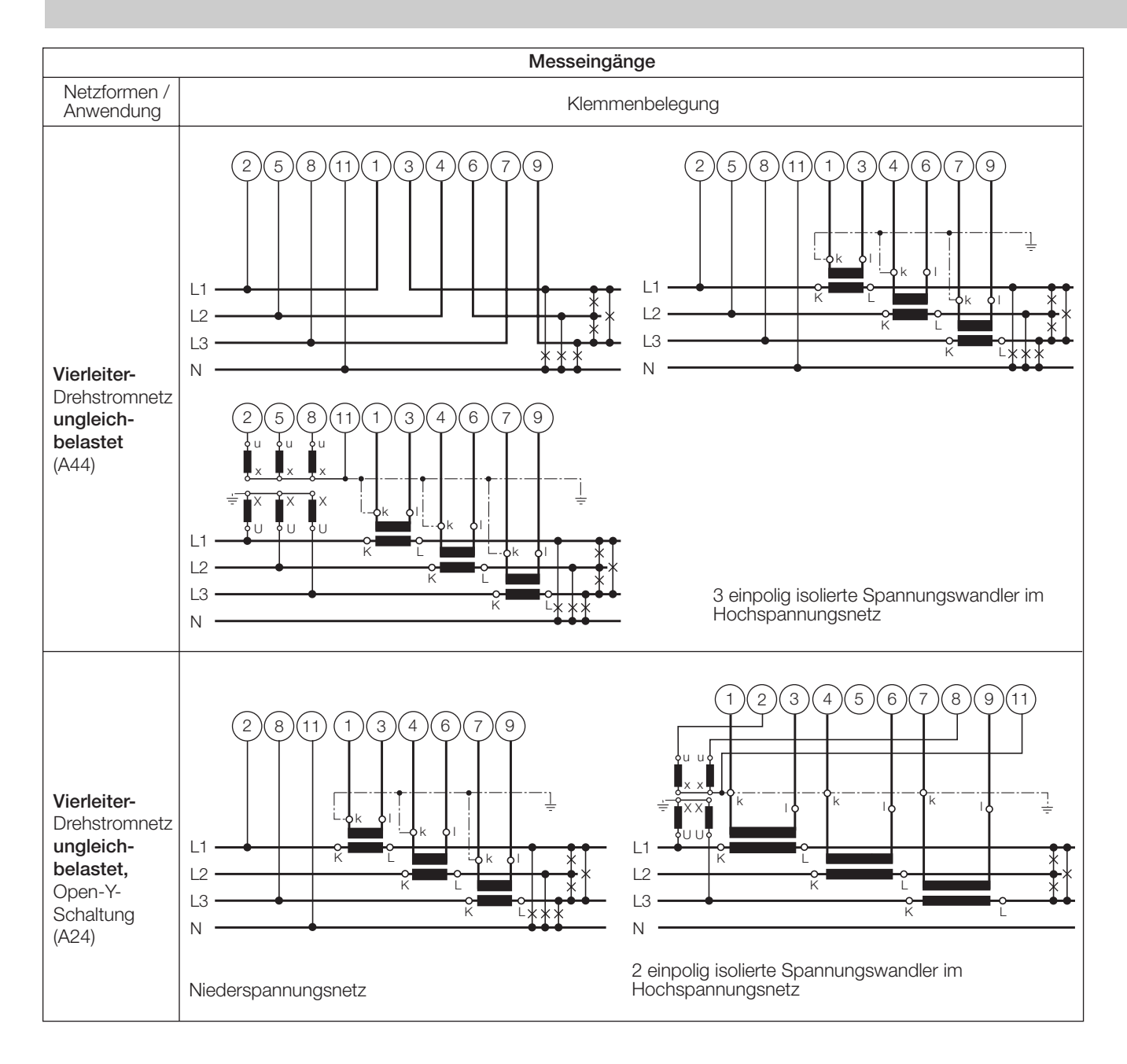

#### **Unterscheidung von PF, QF und LF**

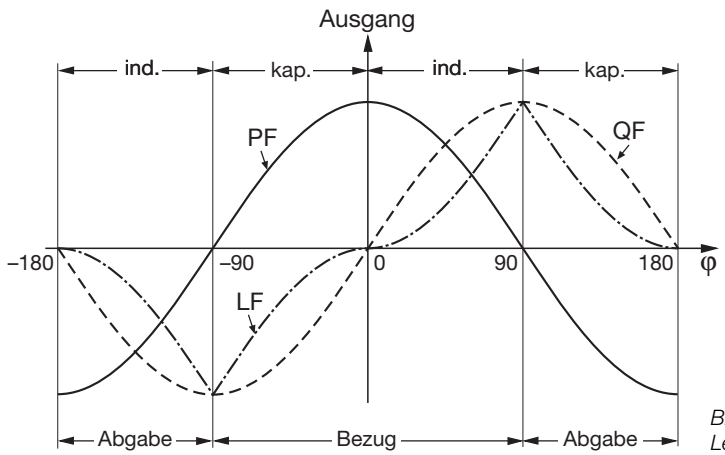

*Bild 3. Wirkfaktor PF ––––, Blindfaktor QF ------, Leistungsfaktor LF – - – - –.*

### **Mass-Skizzen**

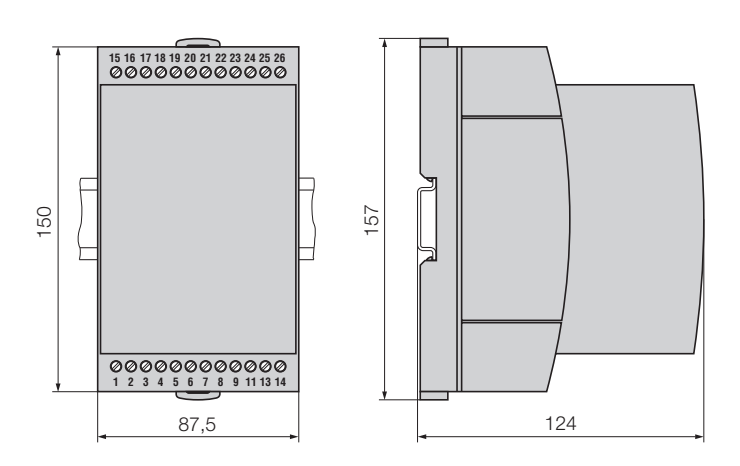

*Bild 4. SINEAX DME 406 im Gehäuse T24 auf Hutschiene (35* × *15 mm oder 35* × *7,5 mm, nach EN 50 022) aufgeschnappt.*

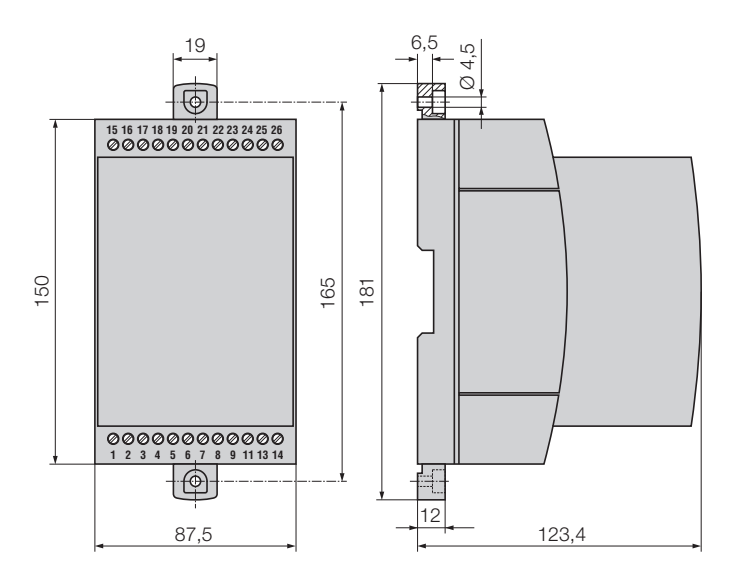

*Bild 5. SINEAX DME 406 im Gehäuse T24 mit herausgezogenen Laschen für direkte Wandmontage.*

### **Tabelle 6: Zubehör**

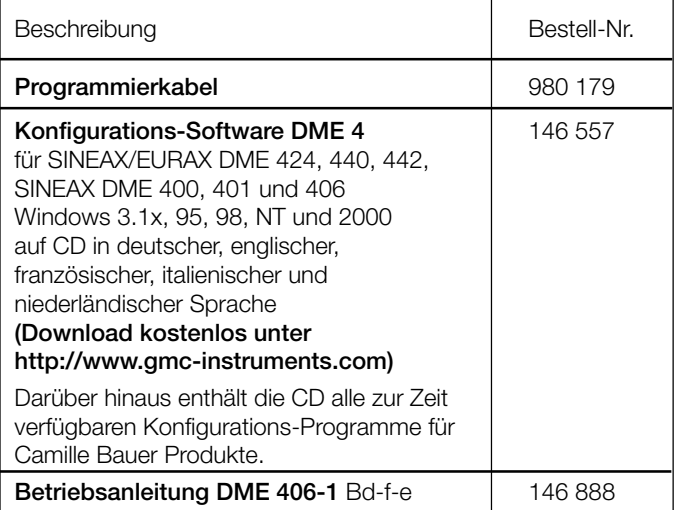

Gedruckt in der Schweiz • Änderungen vorbehalten • Ausgabe 04.01 • Listen-Nr. DME 406-1 Ld

Aargauerstrasse 7 CH-5610 Wohlen/Schweiz Telefon +41 56 618 21 11 Telefax +41 56 618 24 58 e-mail: cbag@gmc-instruments.com http://www.gmc-instruments.com

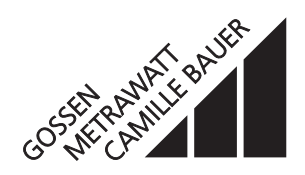